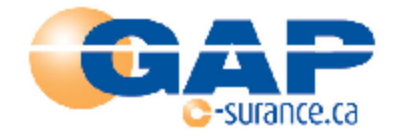

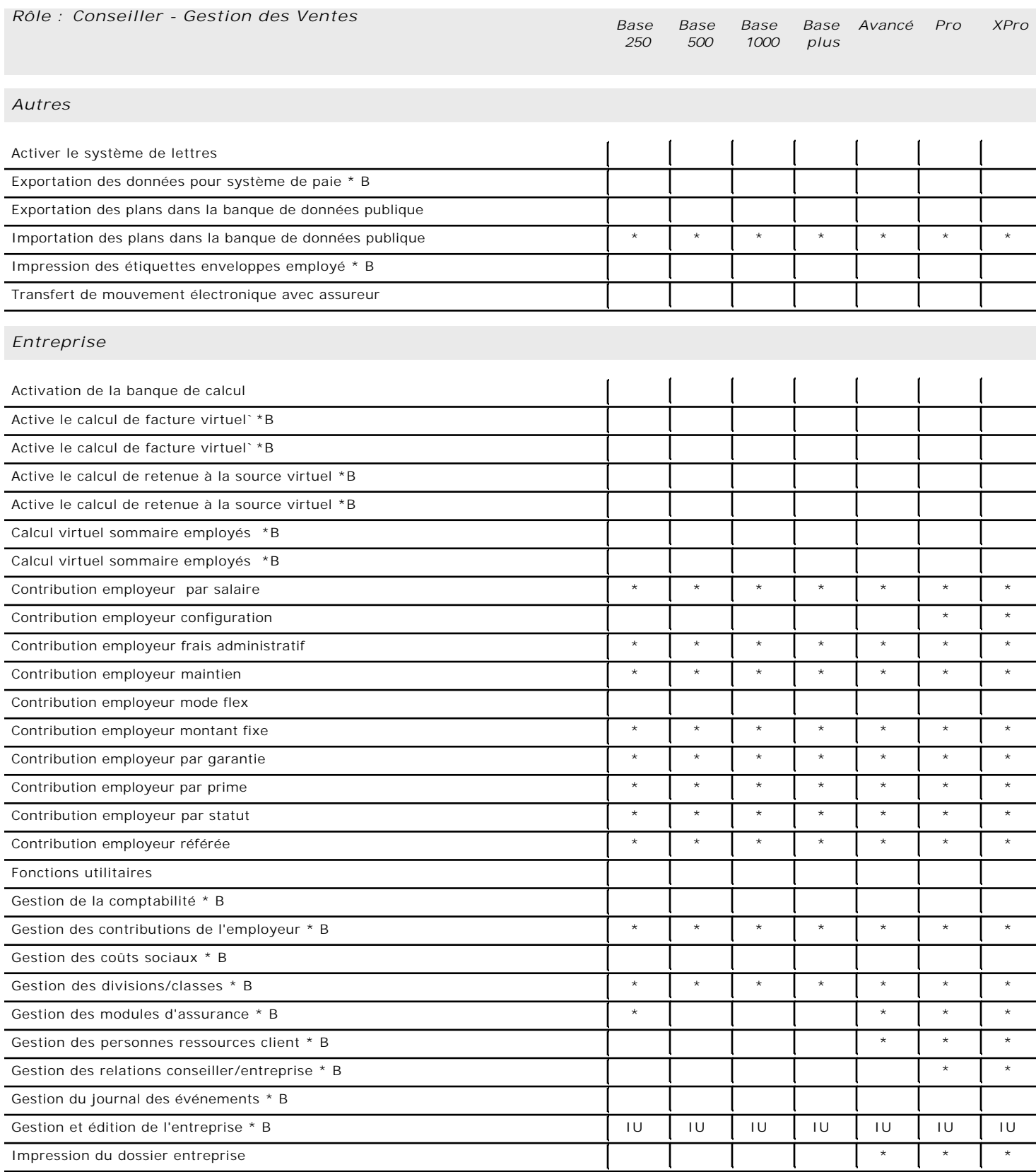

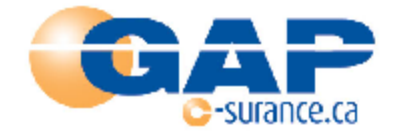

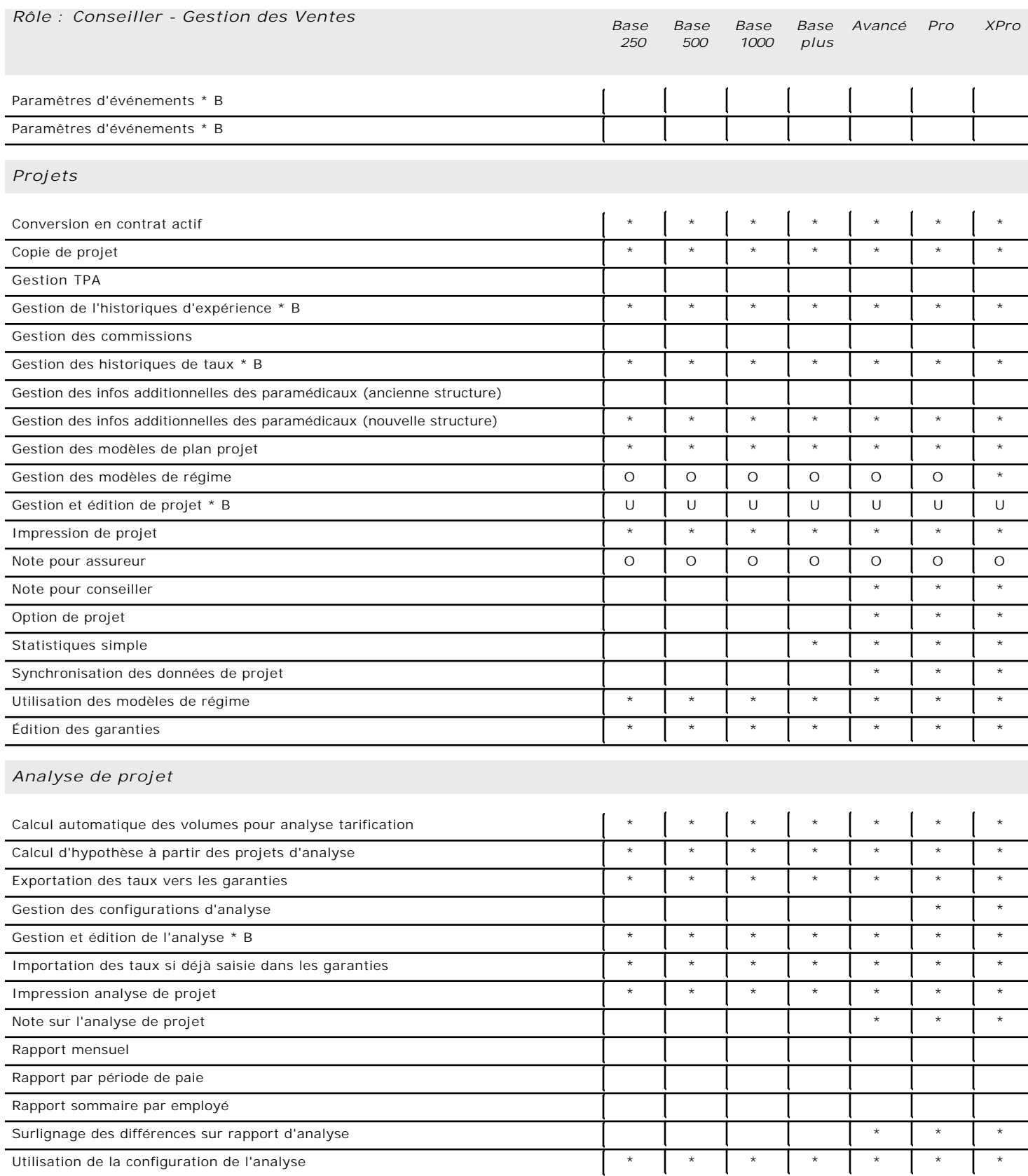

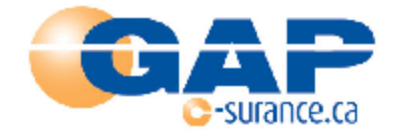

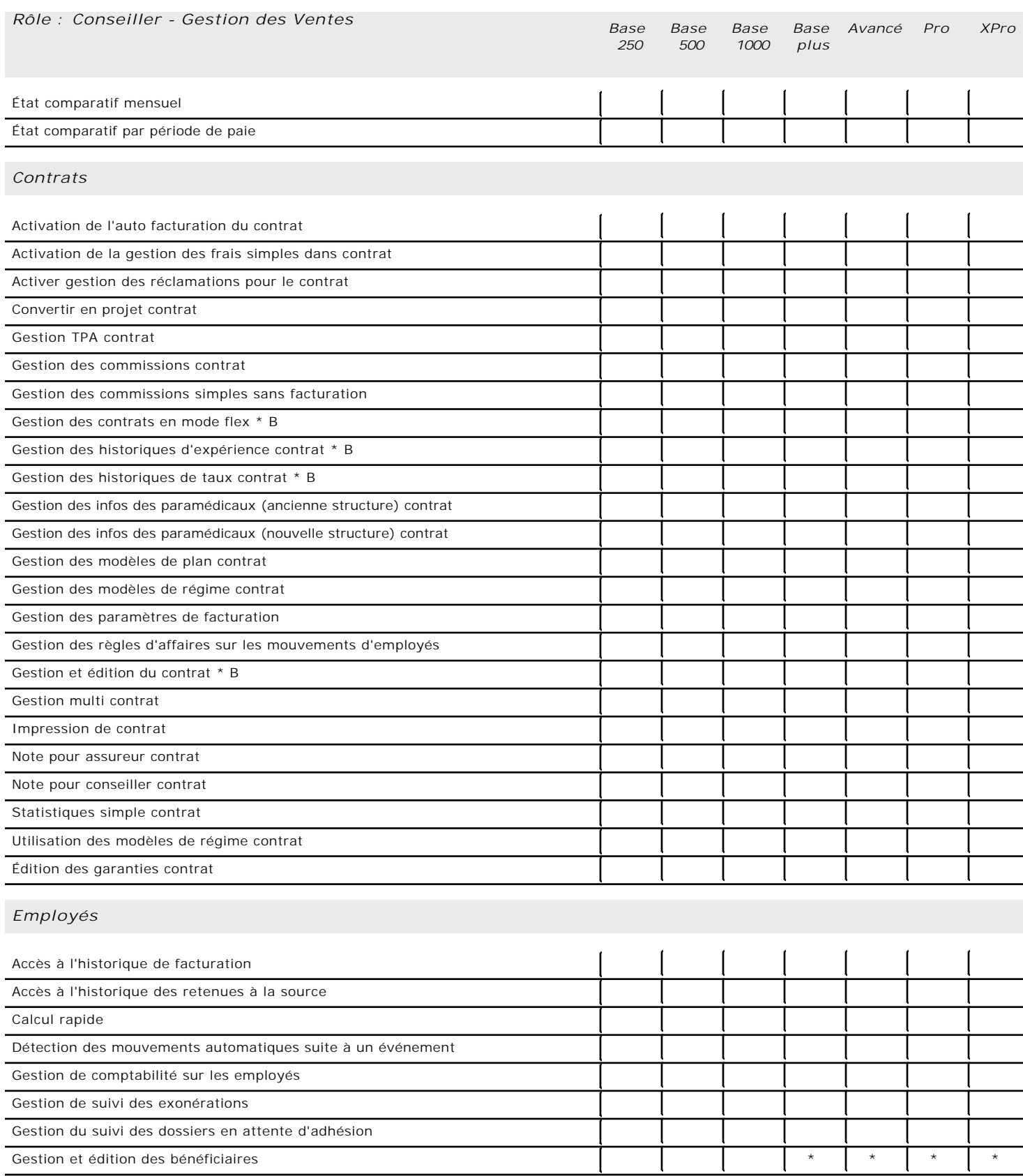

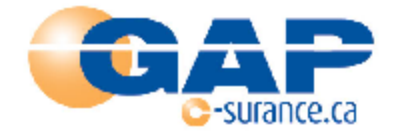

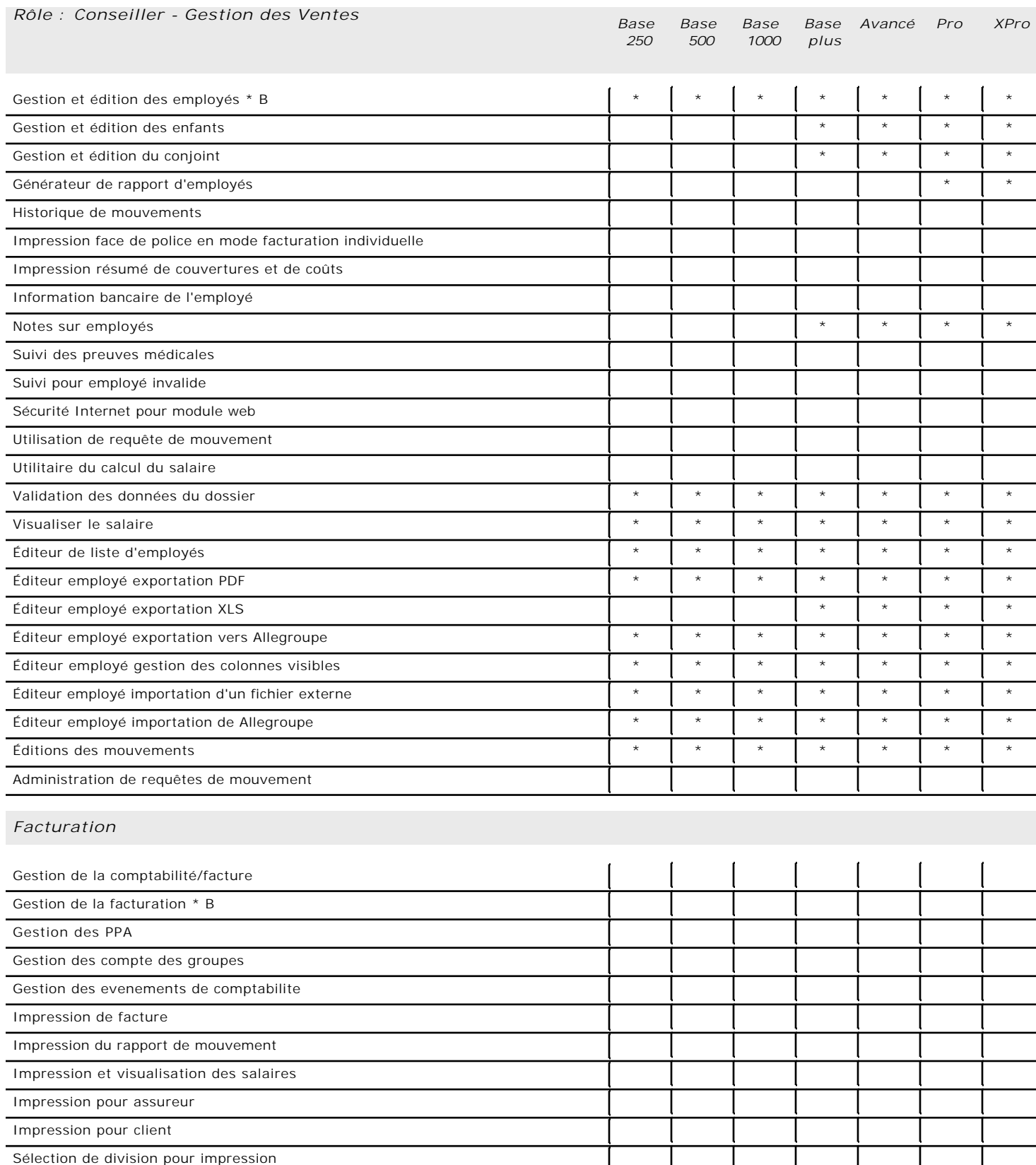

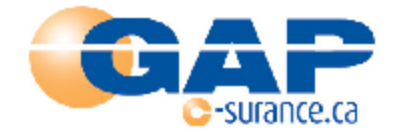

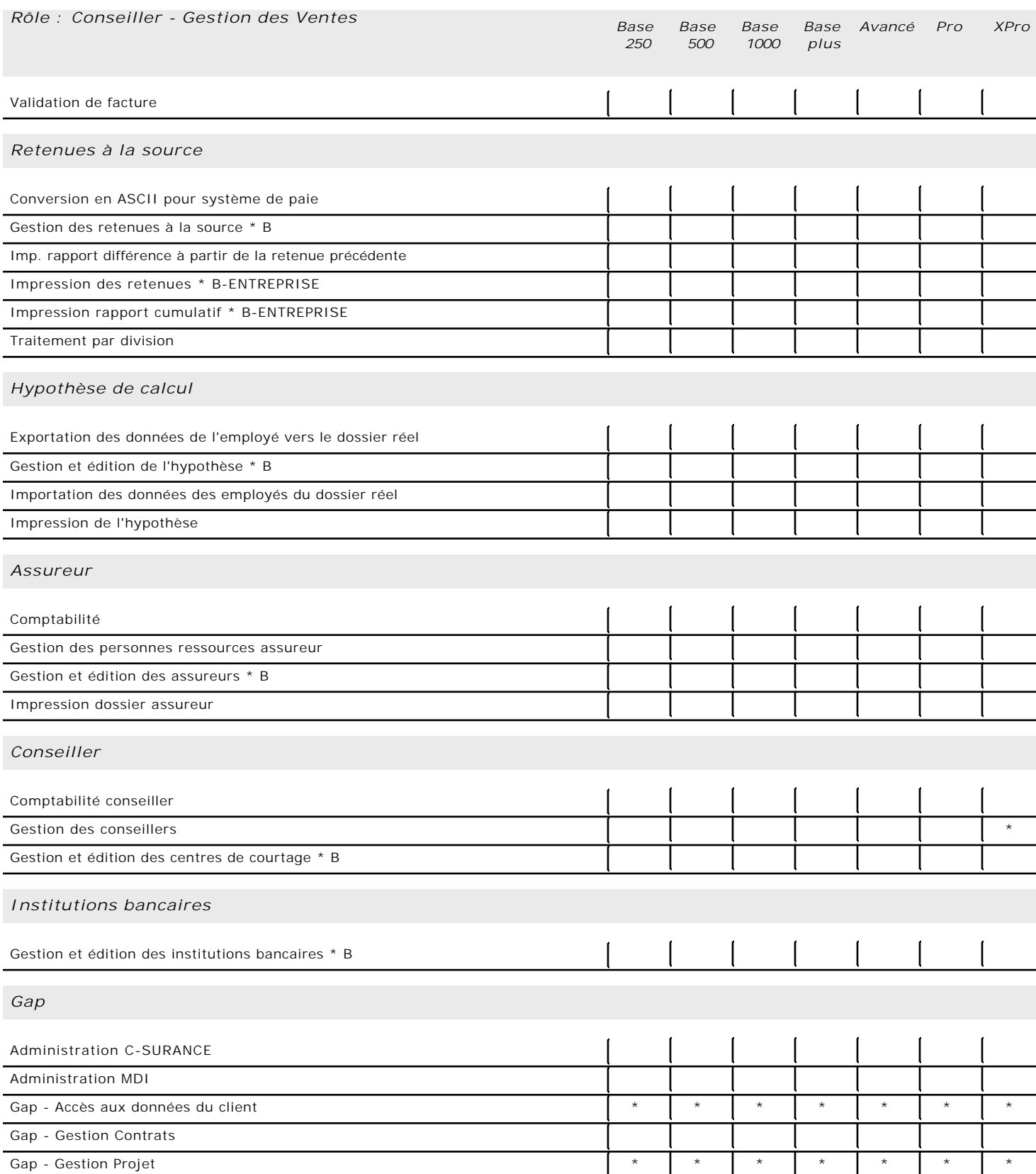

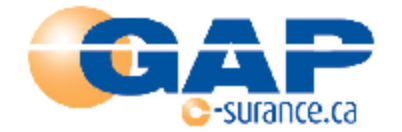

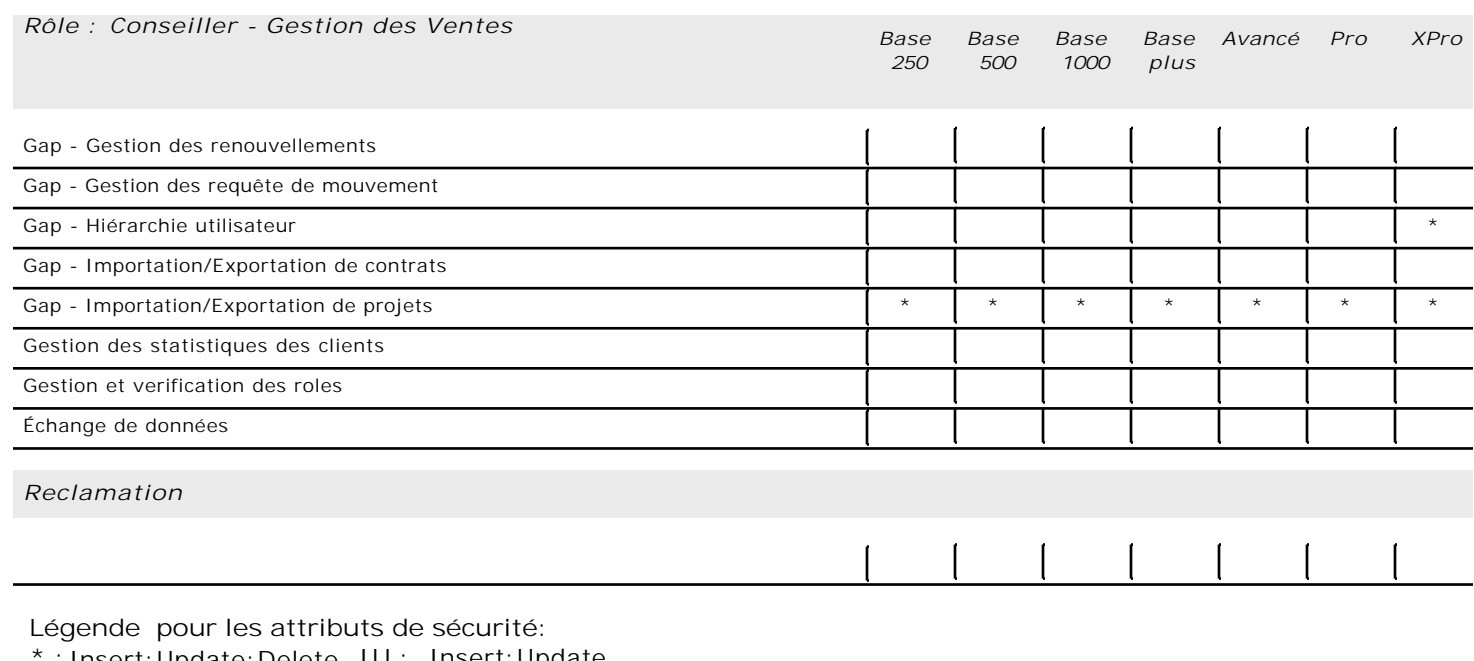

**\* :** Insert;Update;Delete **IU :** Insert;Update

**O :**Read only **UD :** Update;Delete

**U :**Update

**ID :** Insert;Delete

**I :** Insert

**D :**Supprimer

**Ce fichier de configuration a été produit le 2006/02/07. Les paramètres présentés peuvent évolués en fonction de l'offre ou la demande. Ces tableaux sont pour information seulement et n'ont aucune valeur légale.**